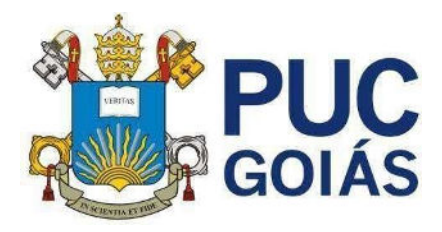

### **Edital nº 18/2024 – Prograd**

### **Processo Seletivo Vestibular Geral 2024/2**

#### **Preâmbulo**

A Pró-Reitoria de Graduação (Prograd) da Pontifícia Universidade Católica de Goiás (PUC Goiás), Mantida pela Sociedade Goiana de Cultura (SGC), com sede à Avenida Universitária, nº 1440, CEP 74605-900, Setor Universitário, Goiânia-GO, por meio da Coordenação de Admissão Discente (CAD), faz saber a todos os interessados que estão abertas, **a partir de 2 de maio de 2024**, as **inscrições ao Processo Seletivo Vestibular Geral 2024/2,** conforme Cronogramas descritos nos Anexos I, II, III, para as vagas ofertadas no Quadro I nos Cursos de Graduação (Bacharelado, Licenciatura e Tecnologia) a serem ministrados na modalidade presencial. As vagas deste Edital são destinadas aos aprovados no Processo Seletivo que tenham concluído o Ensino Médio ou equivalente, conforme exigência contida no Inciso II, Artigo 44, da Lei nº 9.394/1996 (LDB).

A SGC, Mantenedora da PUC Goiás, pessoa jurídica de direito privado sem fins lucrativos, está certificada como entidade beneficente de assistência social, nas condições, forma e proporção definidas na Lei nº 12.101, de 27/11/2009, alterada pela Lei nº 12.868, de 15/10/2013, no Decreto nº 8.242, de 23/5/2014, respectivas regulamentações e diretrizes institucionais da PUC Goiás.

### **1. DOS CURSOS E DAS VAGAS**

1.1 Para o ingresso no **2° semestre de 2024** são oferecidas 3.669 (três mil seiscentas e sessenta e nove) vagas, distribuídas conforme Quadro I.

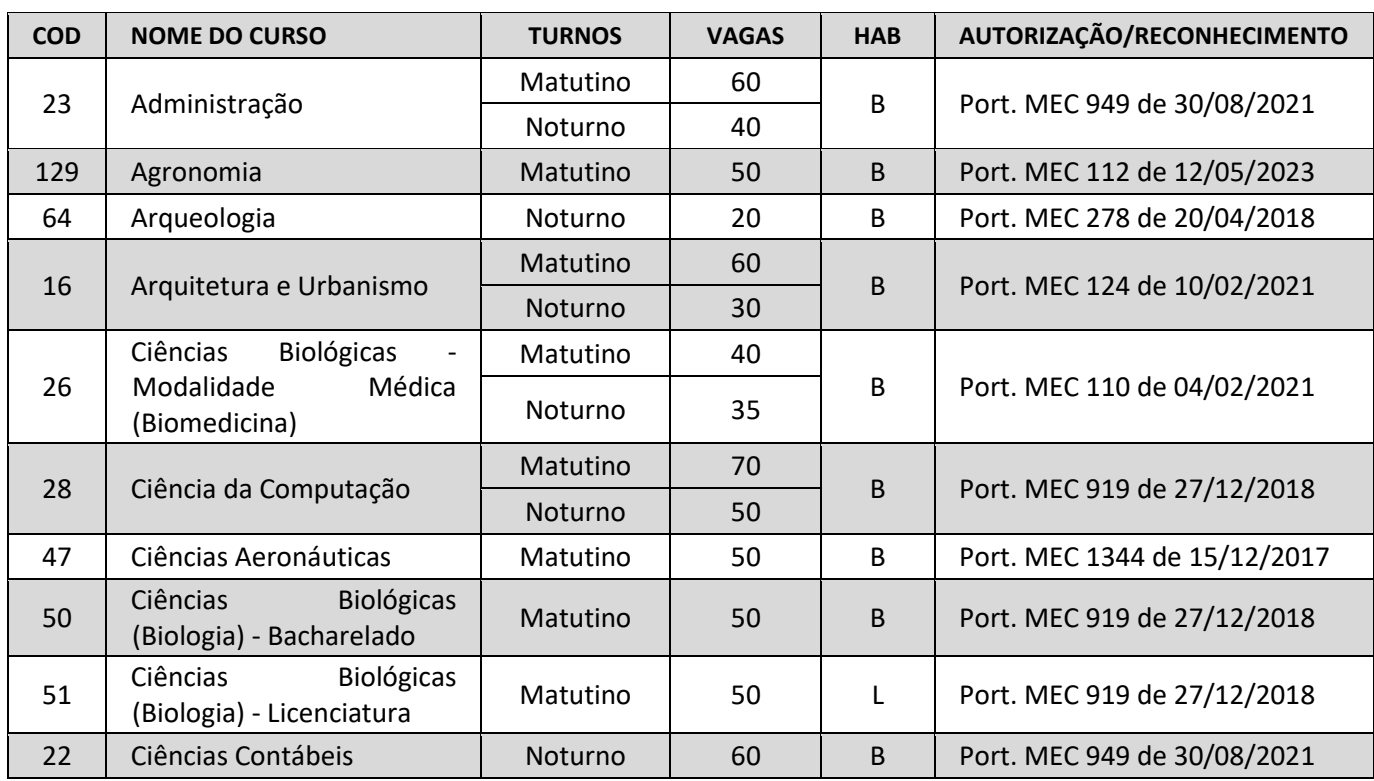

#### QUADRO I – CURSOS E VAGAS

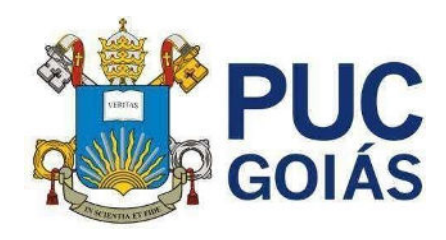

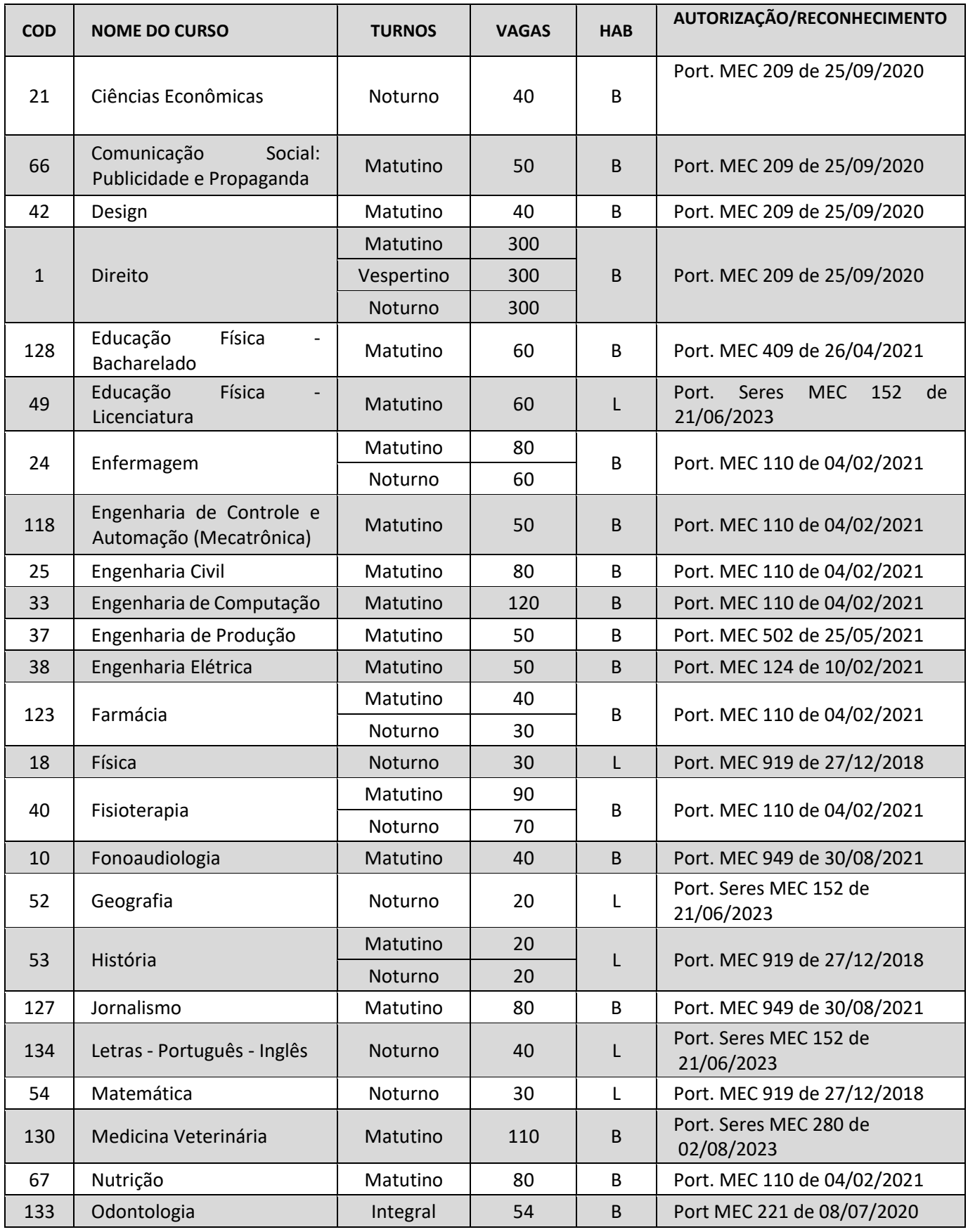

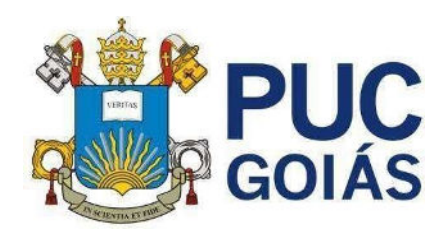

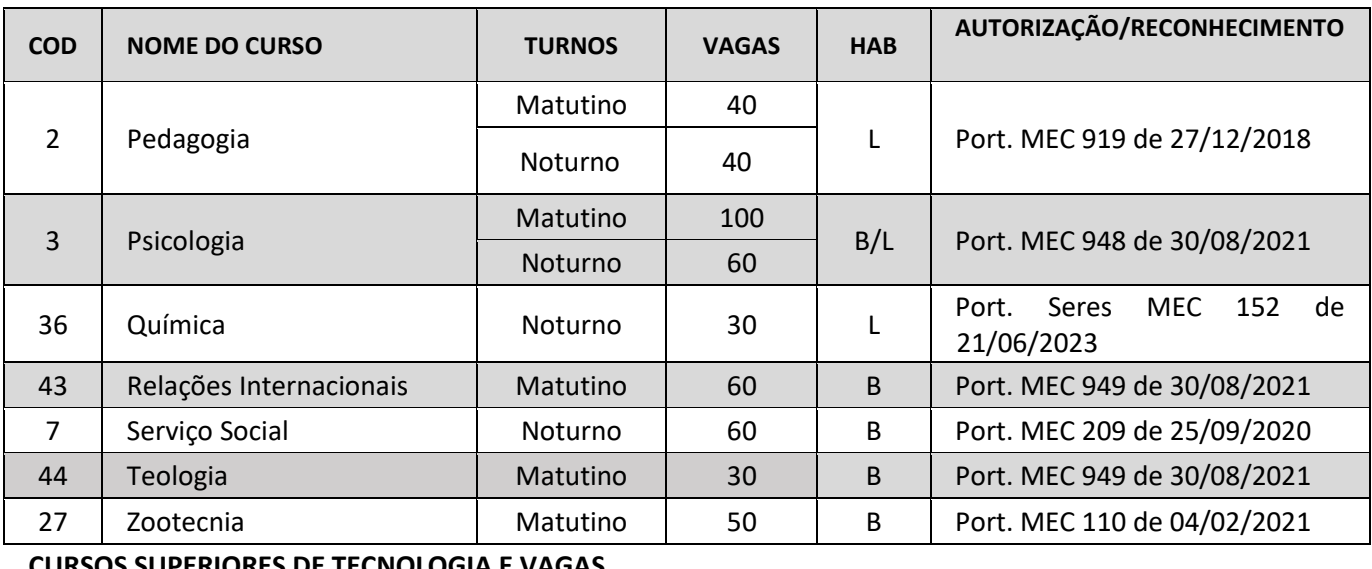

#### **CURSOS SUPERIORES DE TECNOLOGIA E VAGAS**

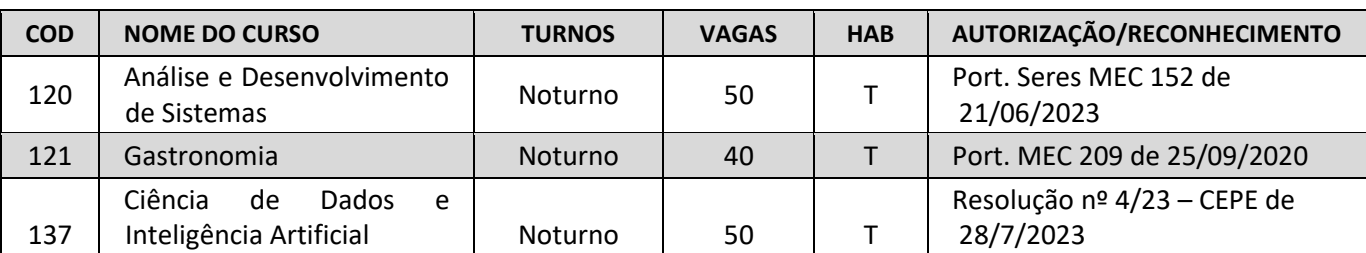

Legendas:

**HAB = Habilitação** 

**B = Bacharelado**: curso de formação generalista, científica ou humanística, que confere ao diplomado competências para o exercício de atividade profissional, acadêmica ou cultural, com o grau de bacharel.

**L = Licenciatura**: curso de formação de professores para atuarem na educação básica, com o grau de licenciado.

**T = Tecnologia**: curso de formação especializada em áreas científicas e tecnológicas, que confere ao diplomado competências para atuar em áreas profissionais específicas, com o grau de tecnólogo.

1.2 A Pontifícia Universidade Católica de Goiás reserva para si o direito de cancelar a oferta de vagas para determinado curso/turno, caso a demanda na inscrição, seleção ou matrícula seja considerada insuficiente.

1.2.1 Caso haja cancelamento da oferta de vagas, a PUC Goiás comunicará apenas aos candidatos que os tenham colocado como primeira opção, e estes passarão a concorrer diretamente à opção seguinte, indicada em sua Ficha de Inscrição. Nas demais opções, os candidatos concorrerão diretamente à opção seguinte.

12.2 Verificada essa hipótese, o candidato inscrito poderá alterar a sua opção de curso/turno ou solicitar a restituição da matrícula.

1.2.2 Os candidatos devem cumprir o Cronograma, de acordo com a Modalidade de Processo Seletivo para a qual efetuar a inscrição, conforme o respectivo Anexo.

### **2. DAS INSCRIÇÕES**

2.1 As inscrições ao **Processo Seletivo Vestibular Geral 2024/2** para ingresso nos cursos de Graduação (Bacharelado, Licenciatura ou Tecnologia), serão feitas apenas pela internet, nas datas previstas no respectivo Cronograma - Anexos I, II, III.

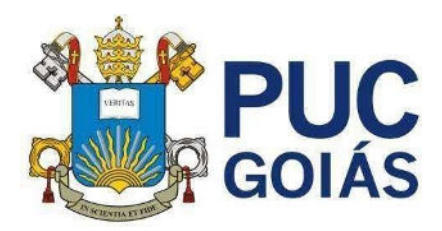

2.1.1 Para concorrer às vagas o candidato deverá escolher, no ato da inscrição, uma das modalidades de processo seletivo descritas no item 3 e subitens.

2.2 Para efetuar a inscrição via internet, o candidato deverá acessar o site da PUC Goiás, [www.vestibular.pucgoias.edu.br, o](http://www.vest.pucgoias.edu.br/)nde encontrará o Edital e a Ficha de Inscrição. Após a leitura deste Edital, o candidato deverá preencher a Ficha de Inscrição.

2.2.1 O correto preenchimento das informações solicitadas na Ficha de Inscrição é da inteira responsabilidade do candidato.

2.2.2 O candidato que não tiver acesso à internet poderá entrar em contato com a Coordenação de Admissão Discente (CAD) da PUC Goiás, pelo telefone-*WhatsApp* (62) 3946-1058, ou pelo e-mail cad@pucgoias.edu.br.

2.3 As inscrições serão encerradas, automaticamente, com a efetivação das matrículas dos aprovados.

2.3.1 Para efetuar a inscrição, o candidato deverá possuir inscrição no Cadastro de Pessoa Física (CPF) da Receita Federal/Ministério da Fazenda.

2.3.2 O candidato que utilizar CPF de terceiro terá sua inscrição ao Processo Seletivo cancelada.

2.4 Antes de fazer a sua inscrição, o candidato deverá tomar ciência do inteiro teor do **Edital nº 18/2024– Prograd**, disponível na internet, que contém as instruções necessárias para sua participação neste Processo Seletivo, não podendo alegar desconhecimento sobre as disposições nele contidas.

2.5 Antes de preencher a Ficha de Inscrição, o candidato deverá selecionar uma das três modalidades de processo seletivo para concorrer às vagas.

### **3. DAS MODALIDADES DE PROCESSO SELETIVO**

3.1 O **Processo Seletivo Vestibular Geral 2024/2** será realizado nas seguintes Modalidades:

3.1.1 **Modalidade I:** Os candidatos que se inscreverem na Modalidade I deverão digitar o ano da edição do ENEM de 2013 a 2023 de sua escolha, respeitando as notas mínimas exigidas no item 3.1.1.4 deste Edital.

3.1.1.1 Será desclassificado o candidato que não tiver inscrição em uma das edições do ENEM de 2013 a 2023 para a qual tenha feito opção.

3.1.1.2 No ato da inscrição, o candidato indicará a primeira opção de curso/turno e deverá fazer, em ordem de preferência, a indicação obrigatória de uma outra opção de curso/turno que pretenda cursar, caso não seja classificado em sua primeira opção.

3.1.1.3 O candidato inscrito nessa modalidade concorrerá às vagas dos Cursos de Bacharelado, Licenciatura ou Tecnologia, utilizando as notas obtidas por ele em uma das edições de 2013 a 2023, indicada na Ficha de Inscrição, do Exame Nacional de Ensino Médio/ENEM.

3.1.1.4 Para concorrer com as notas do ENEM, a média das notas obtidas nas provas de Ciências da Natureza e suas Tecnologias; Ciências Humanas e suas Tecnologias; Linguagens, Códigos e suas Tecnologias; Matemática e suas Tecnologias; deve ser igual ou superior a 400 (quatrocentos) pontos e a nota mínima da Redação deve ser de 300 (trezentos) pontos, sob pena de o candidato ter a sua inscrição cancelada e não concorrer à vaga.

3.1.1.5 Caso o candidato tenha se inscrito como treineiro na edição do ENEM de 2013 a 2023, indicada por ele na Ficha de Inscrição, terá sua inscrição cancelada no **Processo Seletivo Vestibular Geral – 2024/2.**

3.1.2 **Modalidade II:** O candidato inscrito nessa modalidade fará as provas aplicadas pela PUC Goiás e concorrerá às vagas dos cursos de Bacharelado, Licenciatura ou Tecnologia, utilizando as notas obtidas

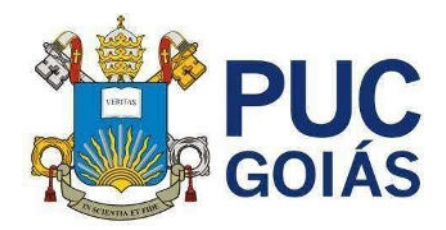

por ele na prova por área de conhecimento e Redação em Língua Portuguesa. Essas Provas serão realizadas pelo candidato de modo presencial ou *online*, conforme Anexo II e Anexo III – Cronograma.

### 3.1.2.1 **Prova Presencial**

3.1.2.1.1 O candidato inscrito na Modalidade II **para fazer prova presencial** deverá indicar, no ato da inscrição, a opção para a prova de Língua Estrangeira de sua escolha: Espanhol ou Inglês.

### 3.1.2.2 **Prova Online**

3.1.2.2.1 O candidato inscrito na Modalidade II **para prova** *online* fará, obrigatoriamente, a prova de Língua Estrangeira em inglês.

3.2 Os candidatos inscritos na Modalidade II, após o preenchimento da Ficha de Inscrição deverão efetuar o pagamento da taxa de inscrição, até o vencimento, em qualquer agência bancária ou Casa Lotérica, ou no próprio site da inscrição, com cartão de débito ou cartão de crédito. O boleto da taxa é obtido no site da inscrição.

3.3 Os candidatos aprovados neste processo seletivo, para efetuar o cadastramento e matrícula, deverão comprovar a conclusão do Ensino Médio, requisito obrigatório para ingressar no ensino superior conforme exigência contida no inciso II, do artigo 44 da Lei Nº 9.394/1996 (LDB).

## **4. DO ATENDIMENTO AOS CANDIDATOS COM DEFICIÊNCIA E/OU COM NECESSIDADES EDUCACIONAIS ESPECÍFICAS**

4.1 O candidato que necessitar de Atendimento Especializado e/ou Específico nas provas presenciais deste Processo Seletivo deverá, no ato da inscrição, declarar, em campo próprio da Ficha de Inscrição, a condição que motiva a solicitação de atendimento, de acordo com as opções apresentadas:

4.1.1 Atendimento Especializado: oferecido a pessoas com baixa visão, cegueira, visão monocular, deficiência física, deficiência auditiva, surdez, deficiência intelectual (mental), dislexia, déficit de atenção, ou autismo.

4.1.2 Atendimento Específico: oferecido a gestantes, lactantes, diabéticos que fazem uso de bomba de insulina, idosos, acidentados e candidatos em estado pós-cirúrgico, candidatos que façam uso contínuo de medicamentos e candidatos que façam uso de aparelho auditivo.

4.1.2.1 Todo candidato com deficiência auditiva que necessitar usar o aparelho auditivo durante as provas, independentemente de necessitar de atendimento específico, deverá informar tal condição na Ficha de Inscrição.

4.2 Os candidatos de que trata este item deverão solicitar em campo próprio da Ficha de Inscrição, o auxílio ou o recurso que necessita, de acordo com as opções apresentadas: provas com letra ampliada, intérprete de Língua Brasileira de Sinais (LIBRAS), auxílio para leitura, auxílio para transcrição, leitura labial, sala de fácil acesso ou mobiliário acessível.

4.3 Após a realização da inscrição e pagamento da taxa, o candidato para ter Atendimento Específico ou Especializado para realizar as provas deste Processo Seletivo deverá entregar na Coordenação de Admissão Discente (CAD) da PUC Goiás, no prazo descrito no Anexo I – Cronograma, o boleto para recolhimento da taxa de inscrição com respectivo comprovante de pagamento e, também, entregar em separado:

4.3.1 Relatório Médico e Laudo circunstanciados emitidos em papel timbrado pelos profissionais indicados neste Edital, na versão original, contendo o diagnóstico, descrição, desenvolvimento e evolução da condição específica**,** e demais informações exatas e fidedignas que atestem o tipo e o grau de deficiência, ou de uma condição específica, com expressa referência ao código correspondente da

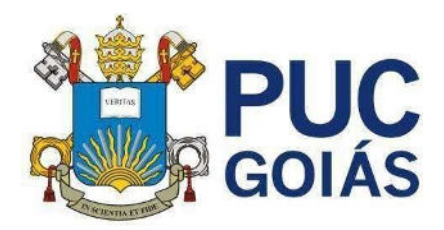

Classificação Internacional de Doenças (CID), se for o caso, com as assinaturas dos profissionais e número de registro nos respectivos conselhos profissionais.

4.3.1.1 A data do relatório e do laudo não pode ser superior a um ano, contada da sua emissão.

4.3.1.2 O Relatório e o laudo deverão ser emitidos e assinados por um especialista na área ou por uma equipe multidisciplinar, nos seguintes casos:

4.3.1.2.1 No caso de Transtorno de Déficit de Atenção e Hiperatividade – TDAH, por uma equipe formada por um psicólogo ou psicopedagogo e um médico psiquiatra ou neurologista.

4.3.1.2.2 No caso de Dislexia, por uma equipe formada por neurologista, psicólogo e fonoaudiólogo.

4.4 Terão direito a tratamento diferenciado os candidatos com deficiência que se enquadrem em um dos dispositivos do Decreto nº 3.298, de 20 de dezembro de 1999 e da Lei 13.146/2015.

4.5 O candidato que necessitar de tratamento diferenciado terá direito a sala apropriada ao caso, com acompanhamento de pessoal capacitado e outros auxílios possíveis, se o requerimento apresentado for deferido pela Coordenação de Admissão Discente da PUC Goiás.

4.6 O candidato que declarar ter deficiência (visual, auditiva, física ou mental) ou necessidade

educacional especial poderá ter tempo adicional de 1 (uma) hora para a realização das provas, desde que esteja solicitado e fundamentado no Relatório Médico, conforme Decreto Federal nº 3.298, de dezembro de 1999. Para esses casos, só serão analisadas as solicitações que constarem explicitamente no Relatório Médico.

4.7 O candidato com deficiência auditiva ou dislexia poderá solicitar correção diferenciada da Prova de Redação, desde que conste no Relatório Médico, comprovando sua necessidade. Neste caso serão adotados os mecanismos flexíveis que valorizem os conteúdos semânticos da prova, de acordo com o Decreto nº 3.298, de 20 de dezembro de 1999, e o Decreto nº 5.626, de 22 de dezembro de 2005 e na Lei 13.146/2015.

4.8 Não terão direito a atendimento especializado ou específico durantes as provas deste Processo Seletivo ou no caso de aprovação para realizar as atividades acadêmicas, os candidatos que não entregarem na Coordenação de Admissão Discente – CAD a documentação exigida no item 4.3 e subitens.

### **5. DO PAGAMENTO E EFETIVAÇÃO DA INSCRIÇÃO**

5.1 A inscrição ao **Processo Seletivo Vestibular Geral 2024/2** para a Modalidade I (ENEM) é isenta de pagamento; e, de R\$60,00 (sessenta reais) o valor da taxa de inscrição para a Modalidade II.

5.2 A devolução da taxa de inscrição somente será deferida no caso de cancelamento de curso/turno, se requerida no prazo de 30 (trinta) dias após a data de aplicação das provas.

5.3 Para que a inscrição seja efetivada, o candidato deverá providenciar o pagamento da taxa em qualquer agência bancária ou Casa Lotérica, ou no próprio site da inscrição, mediante cartão de débito ou cartão de crédito, impreterivelmente, até a data-limite informada no Cronograma – Anexo II e Anexo III, independentemente de ser feriado municipal, estadual ou federal e recesso acadêmico.

5.4 O comprovante de agendamento bancário não será aceito como comprovação de pagamento da taxa de inscrição.

5.5 O candidato deverá guardar o comprovante de pagamento da taxa de inscrição para futura conferência, caso seja necessário.

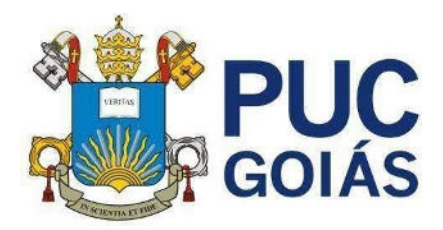

# **6. DA SELEÇÃO DOS CANDIDATOS**

6.1 **Modalidade I** – O candidato que optar por essa modalidade não fará provas e concorrerá com as notas do Boletim Individual de Desempenho do ENEM dos anos de 2013 a 2023, conforme a edição indicada por ele na Ficha de Inscrição, observando-se as exigências previstas nos itens 3.1 a 3.1.1.5

6.1.1 O candidato inscrito nessa modalidade será avaliado por meio de duas notas que serão calculadas a partir do seu Boletim de Desempenho do ENEM, conforme item 6.1.3 e item 6.1.4 e utilizadas como nota da Prova 1 e nota da Prova 2.

6.1.2 A PUC Goiás consultará o INEP/MEC para ter acesso ao Boletim Individual de Desempenho do ENEM dos candidatos inscritos na Modalidade I.

6.1.2.1 Será desclassificado o candidato que não tiver inscrição em uma das Edições do ENEM de 2013 a 2023.

6.1.2.2 Para concorrer com as notas do ENEM, a média das notas obtidas nas provas de Ciências da Natureza e suas Tecnologias; Ciências Humanas e suas Tecnologias; Linguagens, Códigos e suas Tecnologias; Matemática e suas Tecnologias deve ser igual ou superior a 400 (quatrocentos pontos) e a nota mínima da Redação deve ser de 300 (trezentos) pontos, sob pena de o candidato ter a sua inscrição cancelada e não concorrer às vagas.

6.1.3 A nota da Prova 1, na Modalidade I, será determinada pelo cálculo da média aritmética das notas obtidas no Exame Nacional do Ensino Médio/ENEM, nas provas de Ciências da Natureza e suas Tecnologias; Ciências Humanas e suas Tecnologias; Linguagens, Códigos e suas Tecnologias; Matemática e suas Tecnologias; convertida para a escala de 0,0 (zero) a 10,0 (dez) e com aproximação de quatro casas decimais após o cálculo da média.

6.1.4 A nota da Prova 2, na Modalidade I, será determinada pela conversão da nota de Redação do Exame Nacional do Ensino Médio/ENEM para a escala de 0,0 (zero) a 10,0 (dez) e com aproximação de quatro casas decimais.

6.2 **Modalidade II** - O candidato que optar por essa modalidade fará as provas presenciais ou online, que serão aplicadas pela PUC Goiás, conforme o cronograma estabelecido no Anexo II e Anexo III.

**6.2.1 Na modalidade II a seleção dos candidatos será feita mediante a aplicação de duas provas: Prova 1 e Prova 2.** 

**6.2.1.1** A **Prova 1** - **Linguagens, Códigos e Ciências Sociais; Língua Estrangeira, Ciência da Natureza e Matemática** - vale de 0,0 (zero) a 10,0 (dez) pontos, é objetiva, com 20 questões de múltipla escolha (com quatro itens cada), nas quais o candidato assinalará apenas o item correto.

**6.2.1.1.1** O resultado da Prova 1 será calculado de acordo com o gabarito oficial divulgado pela Coordenação de Admissão Discente - (CAD).

**6.2.1.1.2** O valor de cada questão será obtido dividindo-se a quantidade máxima de pontos pela quantidade de questões, excluindo-se deste cálculo as questões eventualmente anuladas.

**6.2.1.2 A Prova 2 – Redação em Língua Portuguesa –** vale de 0 (zero) a 10 (dez) pontos

**6.2.1.2.1** Será atribuída nota zero à Prova 2 (Prova de Redação em Língua Portuguesa) do candidato que não cumprir os critérios elencados nas Orientações Gerais da Prova de Redação em Língua Portuguesa.

**6.3 Provas Presenciais (Prova 1 e Prova 2)** 

6.3.1 Os candidatos que optarem pela realização das provas presenciais deverão comparecer, na data estabelecida no cronograma, na Área II – Área da Paróquia São João Evangelista – Praça Universitária.

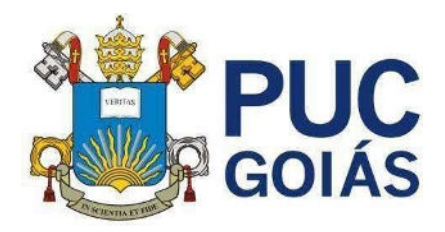

6.3.2 A identificação das salas das provas presenciais estará disponível no site: www.vestibular.pucgoias.edu.br.

6.3.3 Os portões abrem 1h antes do início das Provas.

6.3.4 A prova presencial de língua estrangeira será aplicada de acordo com a opção do candidato e registrada no ato de sua inscrição: Inglês ou Espanhol.

6.3.5 As respostas dos itens da Prova 1 serão marcadas no cartão-resposta, obrigatoriamente, com caneta esferográfica de tinta azul ou preta, que será fornecida ao candidato pela Coordenação de Admissão Discente da PUC Goiás.

6.3.5.1 É da inteira responsabilidade do candidato, transcrever os resultados da prova objetiva de forma correta, sem rasuras, para o cartão-resposta.

6.3.5.2 O cartão-resposta é insubstituível e o único documento válido para a avaliação das respostas da prova objetiva.

6.3.5.3 A entrega do caderno de provas, do cartão-resposta, bem como da folha de resposta da Prova de Redação em Língua Portuguesa ao aplicador das provas é da inteira responsabilidade do candidato.

6.3.5.4 Será atribuída nota zero à Prova 1 presencial do candidato que se retirar da sala de realização das provas sem entregar o caderno de provas e o cartão-resposta ao aplicador das provas.

6.3.6 A Prova 2 - Redação em Língua Portuguesa – vale de 0,0 (zero) a 10,0 (dez) pontos, é manuscrita, em letra legível, sendo obrigatória a utilização da caneta esferográfica de tinta azul ou preta, que, na prova presencial, será fornecida ao candidato pela Coordenação de Admissão Discente da PUC Goiás.

6.3.7 Será atribuída nota zero à Prova 2 do candidato que se retirar da sala de realização das provas sem entregar a folha de resposta da Prova de Redação em Língua Portuguesa ao aplicador das provas, na prova presencial.

### **6.4 Provas Online (Prova 1 e Prova 2)**

6.4.1 As provas online deverão ser realizadas em um computador, mediante o acesso do candidato ao mesmo endereço eletrônico da Ficha de Inscrição preenchida (www.vestibular.pucgoias.edu.br), no horário estabelecido no Cronograma - Anexo III.

6.4.2 A PUC Goiás não disponibilizará computador para a realização da prova online, sendo da inteira responsabilidade do candidato providenciar o acesso a um computador com internet durante todo o período das provas.

6.4.5 Para selecionar as respostas das questões da Prova 1 o candidato deverá clicar na alternativa escolhida.

6.4.6 A prova de língua estrangeira *online* será aplicada somente em inglês.

6.4.7 A Prova online de Redação em Língua Portuguesa (Prova 2), deverá ser digitada na área especificada no ambiente virtual de realização das provas.

6.4.8 Não é permitido acessar quaisquer sites ou aplicativos, senão o ambiente da prova**.** 

6.4.9 Para os candidatos inscritos nas Modalidades I ou II o Total de Pontos Aproveitados é calculado de 0 (zero) a 10 (dez) pontos, com pesos diferenciados para as Provas 1 e 2, conforme Quadro II.

### QUADRO II– PESO DAS PROVAS

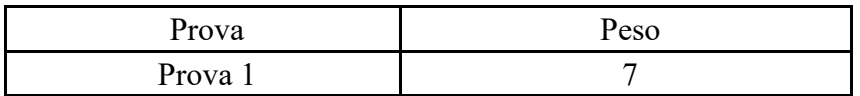

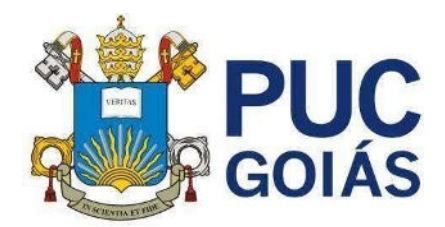

Prova 2 3 Total de Pontos Aproveitados = (Prova 1 x 7 + Prova 2 x 3) /10

# **7. DOS CRITÉRIOS PARA AVALIAÇÃO DA REDAÇÃO PARA OS CANDIDATOS INSCRITOS NA MODALIDADE II**

7.1 A Redação a ser elaborada pelos candidatos inscritos nas Modalidade II tem como finalidade avaliar, por meio do discurso escrito, a capacidade de produção do aluno, considerando:

7.1.1 o gênero textual escolhido para a elaboração do texto em prosa;

7.1.2 o nível de leitura de mundo e de textos informativos, científicos e literários;

7.1.3 a capacidade de usar a língua portuguesa como meio de expressão de seus conhecimentos sobre o mundo que o cerca e com o qual interage.

7.2 Perpassa todas as competências exigidas a capacidade de o candidato analisar criticamente sobre fatos e sobre o mundo em que vive; de usar argumentos convincentes, fundamentados no senso crítico e no respeito aos direitos humanos, bem como a evidência de autoria, criatividade e originalidade. Na Matriz de Referência para Avaliação da Prova de Redação do Vestibular da PUC Goiás, constam os seguintes critérios:

7.2.1 TEMA - Nesta competência, observa-se, essencialmente, o domínio de leitura do candidato e sua capacidade de:

7.2.1.1 inter-relacionar tema e coletânea;

7.2.1.2 organizar suas leituras prévias e seu conhecimento de mundo sobre o tema proposto;

7.2.1.3 organizar um texto conforme a orientação de cada proposta;

7.2.1.4 usar recursos intertextuais;

7.2.1.5 desenvolver o tema com evidência de autoria;

7.2.1.6 apresentar soluções originais na abordagem do tema e no processo de elaboração do texto.

Considera-se, para emissão de nota, no critério TEMA, de zero vírgula um (0,1) para texto insuficiente a dois (2,0) para texto de nível ótimo.

7.2.2 GÊNERO TEXTUAL - Nesta competência, observa-se, especialmente, o conhecimento do candidato sobre os gêneros textuais que lhe possibilite responder às propostas de produção de texto, considerando sua capacidade de:

7.2.2.1 atender à estrutura dos gêneros textuais solicitados nas diferentes propostas, como: artigo de opinião, editorial, discurso, carta de leitor, carta argumentativa, verbete, manifesto, diário de ficção, crônica, diário pessoal, conto fantástico, fábula, biografia, etc.;

7.2.2.2 atender à proposta relativa ao gênero textual, observando o evento sociocomunicativo (situação de produção) e a articulação dos elementos enunciativos: suporte, papel do locutor e do interlocutor;

7.2.2.3 apresentar soluções originais na abordagem do tema e no processo de elaboração do texto;

7.2.2.4 produzir um texto com autoria, criatividade e originalidade, evitando os modelos de textos préconstruídos. Considera-se neste critério, de zero (0,0) para texto que não corresponde ao gênero solicitado a dois (2,0) para texto de nível ótimo.

7.2.3 ASPECTOS LINGUÍSTICOS - Nesta competência, observa-se o conhecimento que o candidato apresenta da língua portuguesa, considerando o seu domínio para:

7.2.3.1 empregar a norma padrão e outros registros, conforme a pertinência e adequação contextual;

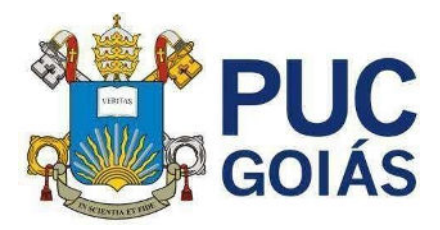

7.2.3.2 usar recursos linguísticos para a produção de sentido do texto;

7.2.3.3 demonstrar conhecimento das convenções da modalidade escrita;

7.2.3.4 usar a língua com expressividade e criatividade.

 Considera-se neste critério, de zero vírgula um (0,1) para texto insuficiente a dois (2,0) para texto de nível ótimo.

7.2.4 COERÊNCIA - Nesta competência, observa-se a capacidade do candidato de organização do pensamento e dos conhecimentos adquiridos e da expressão coerente desses conhecimentos na elaboração do texto, considerando sua capacidade de:

7.2.4.1 articular os componentes textuais utilizados, com vistas à progressão textual e a uma linha argumentativa coerente;

7.2.4.2 articular com lógica as ideias no contexto linguístico de maneira criativa e crítica.

Considera-se neste critério, de zero vírgula um (0,1) para texto insuficiente a dois (2,0) para texto de nível ótimo.

7.2.5 COESÃO - Neste critério, observa-se a capacidade dos candidatos de organização dos elementos linguísticos na elaboração do texto, considerando sua capacidade de:

7.2.5.1 articular os componentes textuais utilizados, com vistas à progressão textual;

7.2.5.2 apresentar adequação no uso dos fatores coesivos.

Considera-se nesta competência, de zero (0,0) para texto insuficiente a dois (2,0) para texto de nível ótimo. 7.3 Será emitida nota Zero à Prova de Redação que apresentar: fuga ao tema; extensão inferior a quinze linhas (incluindo o título); letra ilegível/incompreensível; problemas sistemáticos e graves de domínio da norma padrão ou total comprometimento na produção de sentido de texto; sinais inequívocos de que seja cópia da coletânea apresentada ou de outros textos, exceto se usados como recurso de intertextualidade; presença de marcas ou sinais que possam levar à identificação do candidato: nome; sobrenome; pseudônimo e rubrica.

7.4 O texto produzido deverá ter no mínimo 15 (quinze) linhas e, no máximo, 30 (trinta) linhas.

7.5 Na Prova de Redação é obrigatória a leitura da coletânea e a apropriação de ideias e informações ali presentes a serviço do projeto textual do candidato.

### **8. DA APLICAÇÃO DAS PROVAS NA MODALIDADE II**

8.1 As provas presenciais da Modalidade II serão aplicadas nas datas especificadas no Cronograma do Anexo II e Anexo III, no Campus I (Área II) – Praça Universitária, Setor Leste Universitário, em Goiânia-GO.

8.1.1 O acesso do candidato ao recinto em que as provas serão aplicadas será permitido somente mediante a apresentação do documento de identificação que atenda às disposições do item 8.1.3 e subitens deste Edital. 8.1.2 É obrigatória a apresentação de documento de identificação original com foto para a realização das provas.

8.1.3 Consideram-se como documentos válidos para identificação do candidato: cédulas de identidade (RG) expedidas pelas Secretarias de Segurança Pública, pelas Forças Armadas, pela Polícia Militar, pela Polícia Federal; identidade expedida pelo Ministério da Justiça para estrangeiros; identificação fornecida por ordens ou conselhos de classes que por lei tenham validade como documento de identidade; Carteira de Trabalho e Previdência Social, emitida após 27 de janeiro de 1997; Certificado de Dispensa de Incorporação; Certificado de Reservista; Passaporte; Carteira Nacional de Habilitação com fotografia, na

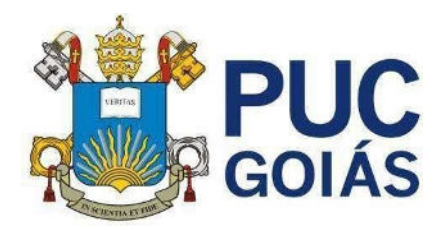

forma da Lei nº 9.503, de 23 de setembro de 1997; e identidade funcional em consonância com o Decreto nº 5.703, de 15 de fevereiro de 2006.

8.1.3.1 Não serão aceitos como documentos de identidade: protocolo, Certidão de Nascimento, Certidão de Casamento, Título Eleitoral, Carteira Nacional de Habilitação em modelo anterior à Lei nº 9.503/97, Carteira de Estudante, Registro Administrativo de Nascimento Indígena (Rani), crachá e identidade funcional de natureza privada, nem documentos ilegíveis, não identificáveis e/ou danificados, ou ainda, cópias de documentos válidos, mesmo que autenticadas.

8.1.3.2 O candidato impossibilitado de apresentar o documento de identificação original com foto no dia de aplicação das Provas, por motivo de extravio, perda, furto ou roubo, poderá realizá-las, desde que:

8.1.3.2.1 Apresente o Boletim de Ocorrência expedido por órgão policial em, no máximo, 90 (noventa) dias do primeiro dia de aplicação das Provas;

8.1.3.2.2 Submeta-se à identificação especial, que compreende a coleta de dados e da assinatura do candidato em formulário próprio.

8.1.3.3 O candidato que apresentar documento de identificação original com validade vencida e/ou com foto que não permita a sua completa identificação ou dos seus caracteres essenciais ou da sua assinatura, poderá realizar as provas, desde que se submeta à identificação especial, que compreende a coleta de dados, de sua assinatura e de impressão digital em formulário próprio.

8.1.4 O portão de acesso será fechado no horário marcado para o início das provas, conforme o Cronograma do Anexo II.

8.1.5 As provas terão o tempo máximo de 3 horas. O candidato somente poderá sair 1h30min (uma hora e trinta minutos) depois do início das provas.

8.1.6 O candidato não poderá, em hipótese alguma levar consigo o caderno de provas. Verificado que o candidato levou consigo o caderno de provas ou parte dele, será imediatamente desclassificado e seu nome será eliminado do Processo Seletivo.

8.1.7 No dia de realização das provas não será permitido aos candidatos(as) portar nas salas de prova: caneta, lápis, lapiseira, livros, manuais, impressos, anotações, relógio de qualquer tipo, óculos escuros, capacete de qualquer tipo, boné, lenços, bandanas, cachecol, bolsa, mochila, sacola, telefone celular, rádio, tablete, notebook, bem como qualquer espécie de transmissor, gravador ou receptor de dados, imagens, vídeos e mensagens, ou qualquer outro instrumento de comunicação. Também não será permitido portar armas de qualquer espécie, ainda que detenha autorização para o respectivo porte, ou quaisquer outros materiais que a PUC Goiás julgar inadequados à realização do certame, sob pena de desclassificação do Processo Seletivo.

8.1.7.1 Recomenda-se que o candidato, no dia das provas, não leve nenhum dos objetos relacionados no item 8.1.7.

8.1.7.1.1 Antes de ingressar na sala de provas, o candidato deverá guardar, em embalagem porta-objetos fornecida pelo aplicador de provas, o telefone celular desligado, quaisquer outros equipamentos eletrônicos desligados e outros objetos, sob pena de desclassificação do Processo Seletivo.

8.1.7.1.2 A embalagem porta-objetos deverá ser, necessariamente, mantida embaixo da carteira durante a realização das provas.

8.1.8 Será permitido aos candidatos adentrarem as salas de provas portando garrafas de bebidas de plástico transparente e sem rótulo.

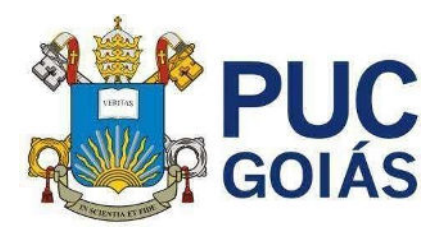

8.1.9 A PUC Goiás não se responsabiliza pela guarda, perda, extravio ou dano, durante a realização das provas, dos objetos citados no item 8.1.7 ou de quaisquer outros equipamentos eletrônicos.

8.1.10 Para a realização das provas só poderão ser utilizados os recursos oferecidos pela CAD/PUC Goiás (caneta, lápis, borracha e apontador).

8.1.11 Com o objetivo de garantir a lisura do Processo Seletivo, a CAD/PUC Goiás poderá, a qualquer momento, solicitar à autoridade competente a identificação dactiloscópica, e/ou fazer uma vistoria nos candidatos, bem como realizar a filmagem para posterior identificação. Poderá ainda submeter os candidatos ao sistema de identificação, e detecção de metal e averiguação otoscopiana nas salas, corredores e banheiros. O candidato que se recusar a passar pela detecção de metal, vistoria, identificação dactiloscópica ou averiguação otoscopiana nos locais de realização das provas será eliminado deste Processo Seletivo.

8.2 Os candidatos inscritos na Modalidade II que farão a prova online, durante todo o tempo da prova, não poderão acessar nenhum material impresso ou digital, nem ter ajuda de terceiros, sob pena de serem desclassificados deste Processo Seletivo.

8.2.1 Em cada questão da prova objetiva, é responsabilidade do candidato assinalar a opção que ele julgar ser a alternativa correta.

8.2.2 A prova de Redação deve ser da autoria do próprio candidato e a prática de plágio (utilizar texto de outra autoria) enseja a desclassificação do candidato do processo seletivo.

8.2.3.1 É responsabilidade do candidato administrar o tempo para realização das provas, pois ao término das 3 horas, a partir do horário estipulado para início, o sistema impedirá o candidato de completar a realização da prova.

8.2.3.2 Caso o candidato inicie a realização da prova após o horário determinado no Anexo II, ele terá menos tempo para concluir a prova.

# **9. DAS EXIGÊNCIAS E ESPECIFICIDADES DOS CURSOS**

9.1 O Curso de Relações Internacionais exige exame de proficiência em uma língua estrangeira (Inglês, Francês, Italiano, Espanhol ou Alemão) até o final do curso, conforme normas internas.

9.2 O Curso de Comunicação Social em Publicidade e Propaganda exige exame de proficiência em uma língua estrangeira (preferencialmente inglês e espanhol) a ser realizado entre o 3º (terceiro) e 6º (sexto) períodos do curso, podendo o estudante optar entre os idiomas inglês, espanhol ou francês, conforme normas internas.

9.3 O Curso de Jornalismo exige exame de proficiência em dois idiomas estrangeiros, preferencialmente Inglês e Espanhol, podendo optar pelo Francês, a ser realizado entre o 3º (terceiro) e 6º (sexto) períodos do Curso.

9.4 Os cursos seguintes são ofertados em Módulos:

9.4.1 Administração;

- 9.4.2 Agronomia;
- 9.4.3 Análise e Desenvolvimento de Sistemas;
- 9.4.4 Arqueologia;
- 9.4.5 Ciência de Dados e Inteligência Artificial;
- 9.4.6 Ciências Aeronáuticas;
- 9.4.7 Ciências Biológicas Biologia (Bacharelado);
- 9.4.8 Ciências Biológicas Biologia (Licenciatura);

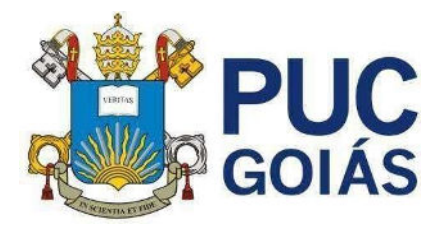

- 9.4.9 Ciências Biológicas Modalidade Médica Biomedicina;
- 9.4.10 Ciências Contábeis;
- 9.4.11 Ciências Econômicas;
- 9.4.12 Comunicação Social em Publicidade e Propaganda;
- 9.4.13 Design;
- 9.4.14 Educação Física (Bacharelado);
- 9.4.15 Educação Física (Licenciatura);
- 9.4.16 Engenharia Civil;
- 9.4.17 Engenharia de Controle e Automação;
- 9.4.18 Engenharia Elétrica;
- 9.4.19 Engenharia de Produção;
- 9.4.20 Farmácia;
- 9.4.21 Física;
- 9.4.22 Fonoaudiologia;
- 9.4.23 Gastronomia;
- 9.4.24 Geografia;
- 9.4.25 História;
- 9.4.26 Jornalismo;
- 9.4.27 Letras Português Inglês;
- 9.4.28 Matemática;
- 9.4.29 Pedagogia;
- 9.4.30 Química;
- 9.4.31 Relações Internacionais;
- 9.4.32 Serviço Social;
- 9.4.33 Zootecnia.

9.5 Nos cursos relacionados nos itens 9.4.1 a 9.4.33 os componentes curriculares (disciplinas) estão organizados em módulos. Cada unidade modular é organizada considerando um conjunto de ações interdisciplinares para que os estudantes desenvolvam as competências necessárias para agirem com qualidade técnica e intersubjetiva no campo profissional e, também, adquiram uma visão crítica da realidade, possibilitando-lhes agirem com autonomia, com ética e, também, com responsabilidade social. 9.6 Os Projetos Pedagógicos dos Cursos exigem disponibilidade de tempo para aulas de preleção, aulas práticas, atividades de extensão, orientações, exercícios, ateliers, laboratórios e estágios, que poderão ser programados para os turnos matutino, vespertino ou noturno.

9.7 O Curso de Psicologia possibilita a formação na habilitação de Bacharel e na habilitação de Bacharel e Licenciado.

9.7.1 Para obter a habilitação de Bacharel, o estudante deve cursar 272 créditos e mais 140 horas de atividades complementares, totalizando 4.220 horas a serem cursadas em 10 períodos-semestres.

9.7.2 Para obter a habilitação conjunta de Bacharel e Licenciado (formação de professor em Psicologia), o estudante, além dos créditos do bacharelado, deve cursar mais 54 créditos que correspondem a 810 horas, sendo 22 créditos de disciplinas específicas da área de educação (300 horas); 12 créditos de disciplinas pedagógicas específicas da área de Psicologia (180 horas); e 20 créditos destinados aos

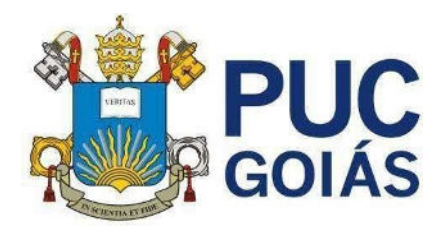

Estágios Curriculares Supervisionados 1 e 2 (300 horas). As disciplinas de Licenciatura são oferecidas concomitantemente com as do Bacharelado, a partir do segundo período do Curso.

9.8 O Curso de bacharelado em Ciências Aeronáuticas possibilita ao aluno a formação na habilitação de Gestão de Aviação Civil e na habilitação Piloto de Linha Aérea.

9.9 Para obter a habilitação em Gestão de Aviação Civil o estudante deverá ser aprovado em todas as disciplinas constantes da matriz curricular do Curso de Ciências Aeronáuticas.

9.10 4.9 Para obter a habilitação Piloto de Linhas Aéreas, o aluno deverá, além de ser aprovado em todas as disciplinas constantes da matriz curricular, apresentar Licença de Piloto Comercial, Certificados de Habilitações Técnicas de Voo por Instrumentos e Multimotores-Avião, emitidos pela Autoridade de Aviação Civil Brasileira. Tais licenças são obtidas fora da PUC Goiás, em escolas homologadas pela Agência Nacional de Aviação Civil - ANAC, às expensas do aluno. As referidas licenças devem ser obtidas sem prejuízo do cumprimento das normas regimentais para aprovação na PUC Goiás, quais sejam: média e frequências mínimas.

9.11. Conforme o Regulamento Brasileiro de Aviação Civil para obtenção das licenças referidas junto a ANAC, o estudante deve obter aprovação com média final igual ou superior a 7,0 pontos, nas seguintes disciplinas da matriz curricular do Curso de Ciências Aeronáuticas: AER3000 – Conhecimentos Técnicos de Aeronaves para PC/IFR/PLA; AER3001 Princípios do Voo de Alta Velocidade e Performance; AER3002 – Fraseologia Aeronáutica IFR; AER3003 Meteorologia para PC/IFR/PLA; AER3004 Regulamentação Aeronáutica para PC/IFR/PLA; AER4001 Desempenho Humano; AER4002 Navegação Aérea para PC/IFR/PLA; AER4003 Procedimentos Operacionais, Planejamento e Carregamento.

9.12 Após a efetivação da matrícula, o estudante do Curso de Ciências Aeronáuticas que optar pela habilitação de Piloto de Linhas Aéreas deverá apresentar a ANAC o extrato impresso contendo as informações do Certificado Médico Aeronáutico (CMA) de Primeira Classe. Para obter as informações sobre os profissionais habilitados pela ANAC para o fornecimento do certificado (CMA), o aluno deverá acessar o site [https://www.gov.br/anac/pt-br/assuntos/regulados/profissionais-da-aviacao-civil/processo](https://www.gov.br/anac/pt-br/assuntos/regulados/profissionais-da-aviacao-civil/processo-de-licencas-e-habilitacoes/cma/obter-cma)[de-licencas-e-habilitacoes/cma/obter-cma.](https://www.gov.br/anac/pt-br/assuntos/regulados/profissionais-da-aviacao-civil/processo-de-licencas-e-habilitacoes/cma/obter-cma)

9.13 O Projeto Pedagógico do Curso de Arquitetura e Urbanismo prevê o número de 10 períodos letivos (semestres) para integralização da matriz curricular no turno matutino e 12 períodos letivos (semestres) no turno noturno.

### **10. DA CLASSIFICAÇÃO DOS CANDIDATOS**

10.1 **Na Modalidade I,** será desclassificado o candidato cujo Boletim Individual de Desempenho do ENEM não tenha a média mínima das notas obtidas nas provas de Ciências da Natureza e suas Tecnologias; Ciências Humanas e suas Tecnologias; Linguagens, Códigos e suas Tecnologias; Matemática e suas Tecnologias; igual ou superior a 400 (quatrocentos) pontos e Redação com nota mínima de 300 (trezentos) pontos.

10.2 N**a Modalidade II**, o não comparecimento ou a obtenção de grau 0,0 (zero) na Prova 1 ou a obtenção de grau menor que 2,0 (dois) na Prova 2 (Redação em Língua Portuguesa) implicará na desclassificação do candidato.

10.3 Os candidatos serão classificados pela ordem decrescente do Total de Pontos Aproveitados no Vestibular, calculado conforme item 5.4, para cada curso/turno, independente da Modalidade na qual se inscreveu, gerando uma lista, em ordem decrescente dos pontos obtidos, para cada curso/turno dos candidatos aptos à matrícula.

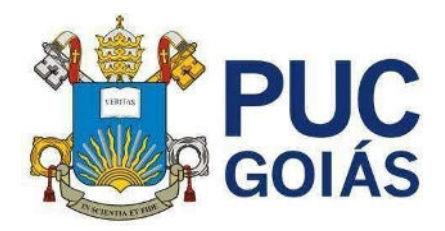

10.4 Na ausência de candidatos classificados na primeira opção, em número suficiente para o preenchimento das vagas para determinado curso/turno, serão convocados candidatos que indicaram este curso/turno como segunda opção obedecendo à pontuação obtida pelo candidato.

10.5 Havendo empate no Total de Pontos Aproveitados terá prioridade o candidato mais velho.

### **11. DA DIVULGAÇÃO DOS RESULTADOS**

11.1 A lista com o nome de todos os candidatos aprovados será publicada nas datas especificadas nos **Anexos I, II, III** – Cronograma, no mural da Coordenação de Admissão Discente (CAD), Área II, Bloco A, Praça Universitária, Setor Leste Universitário, Goiânia – Goiás.

11.1.1 É da responsabilidade do candidato acompanhar as chamadas e realizar a matrícula, nos prazos estabelecidos nos Anexos I, II e II – Cronograma, sob pena de perder o direito à vaga.

11.2 A divulgação do gabarito preliminar da Prova 1 será feita no site da PUC Goiás [www.vestibular.pucgoias.edu.b](http://www.vestibular.pucgoias.edu.br/)[r, c](http://www.pucgoias.edu.br/)onforme Anexo II – Cronograma.

11.3 A confirmação do gabarito definitivo será feita em data estipulada no Anexo II - Cronograma, no site [www.vestibular.pucgoias.edu.b](http://www.vestibular.pucgoias.edu.br/)[r.](http://www.pucgoias.edu.br/) 

11.4 O candidato convocado na primeira chamada e/ou subsequentes, em outras opções, continuará concorrendo à primeira opção, podendo ser convocado para esta opção em chamadas posteriores.

11.5 Caso ocorra a hipótese prevista no item 11.4, o candidato deverá efetuar novamente a matrícula no novo curso ou turno de aprovação.

### **12. DOS RECURSOS**

12.1 Poderão ser interpostos recursos, relativos ao Gabarito Preliminar da Prova 1, Modalidade II, prova presencial e online, em datas e horários especificados nos Anexos II e III.

12.1.1 Para a interposição de Recurso, o Recorrente deverá comparecer à Coordenação de Admissão Discente – CAD (Bloco A, Área II da PUC Goiás) e preencher o Recurso em formulário próprio, fornecido pela CAD.

12.1.2 Para interposição de recursos, o candidato deverá:

12.1.2.1 Preencher o formulário de recurso, o número da questão e o tipo de recurso (anular a questão ou alterar o gabarito);

12.1.2.2 Fundamentar, argumentar com precisão lógica, consistência, concisão e instruir o recurso, devidamente, com material bibliográfico apropriado ao embasamento, quando for o caso, e com a indicação precisa da sua pretensão;

12.1.2.3 Não serão providos os recursos entregues fora do prazo ou em desconformidade com o item 11 e subitens deste Edital.

12.2 Os candidatos inscritos na Modalidade II podem ter vista da Prova 2 (Redação) apenas para finalidade pedagógica, mediante prévio requerimento em formulário fornecido pela Coordenação de Admissão Discente (CAD) – localizada na Área II, Bloco A – Praça Universitária, Setor Leste Universitário, Goiânia – Goiás, preenchido pelo candidato, no período especificado nos Anexos II e III.

12.2.1 A CAD disponibilizará em 5 (cinco) dias úteis as informações sobre a Prova de Redação do candidato que que efetuar o requerimento.

### **13. DA MATRÍCULA DOS CANDIDATOS APROVADOS E CONVOCADOS**

13.1 Divulgados os resultados deste Processo Seletivo, os candidatos aprovados deverão efetuar a matrícula observando as datas estipuladas no Cronograma de Matrícula de acordo com a modalidade de processo seletivo escolhida, cujas informações constam dos Anexos I, II, III.

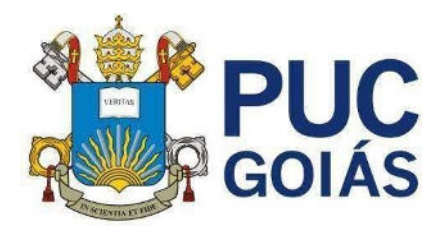

13.2 Para efetuar a matrícula é obrigatória a postagem, no site www.vestibular.pucgoias.edu.br, dos seguintes documentos (escaneados da versão original– frente e verso), em formato *PDF, TIFF* ou *JPEG*  do candidato aprovado:

13.2.1 Foto Digital Rosto (frontal) recente;

13.2.2 Carteira de Identidade (frente e verso);

13.2.3 Cadastro de Pessoa Física (CPF) no Ministério da Fazenda (MF) (frente e verso);

13.2.4 Título Eleitoral (frente e verso);

13.2.5 Certificado de Reservista (frente e verso);

13.2.6 Certidão de Nascimento ou Casamento (frente e verso);

13.2.7 Certificado ou Diploma de Conclusão do Ensino Médio, devidamente registrado (frente e verso);

13.2.8 Histórico Escolar do Ensino Médio (frente e verso);

13.2.9 Comprovante de endereço (frente e verso);

13.3 Para efetuar a matrícula o estudante aprovado neste Processo Seletivo deverá acessar o site www.vestibular.pucgoias.edu.br onde efetuou a inscrição e proceder da seguinte forma:

13.3.1 preencher todos os dados complementares da Ficha de Inscrição;

13.3.2 digitalizar todos os documentos obrigatórios para a matrícula e postar eletronicamente cada documento em único arquivo, no formato *PDF, TIFF ou JPEG,* com no máximo 2 Mb, no mesmo site, conforme as orientações;

13.3.3 imprimir a primeira parcela da semestralidade, que corresponde à matrícula, e efetuar o pagamento até a data do vencimento que consta do boleto;

13.3.4 imprimir, preencher e assinar o Contrato de Serviços Educacionais e entregá-lo presencialmente na primeira semana de aula de 2024/2, na secretaria da Escola da PUC Goiás.

13.3.5 a assinatura do contrato de prestação de serviço será aposta pelo estudante quando maior de 18 anos e, caso não tenha completado 18 anos, por um dos genitores ou responsável legal.

13.3.5.1 Em caso de Ensino Médio cursado no exterior, o candidato deverá postar o Diploma com o registro no Conselho Estadual de Educação (CEE);

13.3.5.2 Os documentos escolares do Ensino Médio, expedidos em país estrangeiro, deverão ser validados pelo Conselho Estadual de Educação no Brasil.

13.3.5.3 O certificado ou a declaração de conclusão do Ensino Médio (segundo grau) dos candidatos aprovados deverá ser postado no ato da matrícula.

13.3.5.3.1 No caso de o estudante ter concluído o Ensino Médio ao final do semestre de 2024/1, poderá postar e será recebida a título provisório, uma declaração (original) da Escola informando que o estudante concluiu o ensino médio em 2024/1 e está aguardando a expedição dos documentos comprobatórios. Se a conclusão do Ensino Médio for anterior a 2024 a declaração de conclusão não será aceita.

13.4 Para o estudante matricular no curso de Educação Física deverá postar, também, no ato da matrícula, um relatório médico (digitalizado de documento original) atestando sua saúde e aptidão, sem restrições, para realizar exercícios físicos, sob pena de não a efetivar.

13.5 Não serão aceitos para matrícula documentos ilegíveis, rasurados ou aqueles em que não for possível identificar o estudante.

13.5.1 O candidato aprovado que não declarar ou não comprovar mediante os documentos exigidos no item 4.3 e subitens que tem deficiência ou necessidade educacional específica para desenvolver as

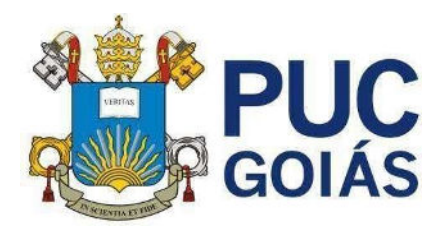

atividades acadêmicas do Curso poderá ter a sua demanda indeferida, porquanto não deu conhecimento prévio à PUC Goiás para que pudesse adequar a sua capacidade/estrutura institucional.

13.5.2 A PUC Goiás informará as adaptações pedagógicas que têm condições de ofertar para os candidatos com necessidades educacionais específicas.

13.5.3 O correto preenchimento das informações solicitadas no formulário de matrícula é da inteira responsabilidade do candidato.

13.6 O candidato, ao efetuar a matrícula, declara e se responsabiliza administrativa, civil e penalmente pela veracidade de todos os documentos entregues à Instituição, discriminados para efetivação da inscrição ao presente Processo Seletivo e da matrícula dele decorrente, relacionados neste Edital e, no caso de não restar comprovada a veracidade de qualquer um deles, pelo órgão ou instituição emitente, a PUC Goiás efetuará o cancelamento da matrícula do estudante, em qualquer período e a qualquer tempo, bem como o desligamento compulsório dele da Instituição, além de oficiar às autoridades competentes, para as providências legais cabíveis, conforme disposições contidas no Regimento Geral da PUC Goiás que está disponível no site da Instituição na internet - [www.pucgoias.edu.br.](http://www.pucgoias.edu.br/) 

13.7 O candidato convocado que não efetuar a matrícula, ou que não postar os documentos obrigatórios ou não efetuar o pagamento da matrícula nas datas especificadas neste edital, perderá o direito à vaga e será convocado outro candidato aprovado para o curso.

### **14. DO PAGAMENTO DA MATRÍCULA E DA SEMESTRALIDADE.**

14.1 O valor da semestralidade dos cursos/turnos é dividido em 6 (seis) parcelas mensais e decorrente da matrícula nas disciplinas constantes da matriz curricular, ou módulo vigente, não havendo cancelamento de disciplinas, após o pagamento da matrícula.

14.1.1 O candidato convocado e matriculado em chamadas posteriores ao início do semestre letivo efetuará o pagamento de todas as parcelas da semestralidade de 2024/2, vencidas e a vencer, e submeterse-á às atividades extras solicitadas pelos professores das disciplinas nas quais estiver matriculado, para suprir o conteúdo programático e a frequência das aulas já ministradas.

14.2 O valor da semestralidade será calculado utilizando-se a modalidade de valor crédito por curso que é reajustada conforme a legislação em vigor.

14.3 Caso o estudante matricule-se em quantidade inferior a 20 créditos, a partir 2025/1 e durante os demais semestres, estará obrigado ao pagamento da semestralidade mínima de 20 créditos, exceto no caso de ser o semestre de conclusão do curso, no qual pagará o valor dos créditos em que se matricular, inclusive na primeira parcela da semestralidade, conforme o Projeto Pedagógico do Curso.

14.4 Em caso de desistência de vaga, após efetuada a matrícula, poderá haver devolução do valor pago correspondente à primeira parcela, conforme Termo de Compromisso, Responsabilidade e Ajustamento de Conduta celebrado com o Procon/Goiás, da seguinte forma:

a. será restituído o valor integral da primeira parcela da semestralidade paga, quando houver requerimento formal do aluno, protocolizado até 7 (sete) dias contados após a data da confirmação do pagamento;

b. será restituído 76% do valor pago correspondente à primeira parcela da semestralidade, quando o requerimento formal de cancelamento ou desistência da matrícula for protocolizado após 7 (sete) dias da data da confirmação do pagamento até o dia do início das aulas previsto no Calendário Acadêmico.

14.4.1 Para habilitar-se à devolução, o estudante desistente deverá entrar em contato com a Coordenação de Admissão Discente (CAD) da PUC Goiás, pelo telefone (*WhatsApp)* (62) 3946-1058, ou pelo e-mail cad@pucgoias.edu.br preencher o formulário do Termo de Desistência de Vaga e protocolizar o requerimento de Devolução de Taxa.

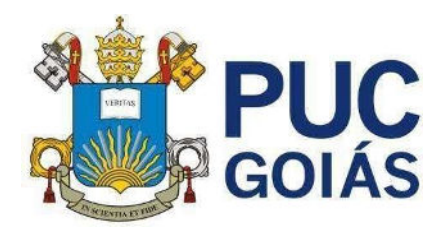

14.4.2 Em caso de desistência de vaga após o início do semestre letivo e não atendidas as condições descritas nas alíneas a e b do item **14.4**, o estudante estará sujeito ao pagamento das parcelas vencíveis até o mês da desistência, se o requerimento for protocolizado após o dia 15 (quinze) do mês em curso.

### **15 DA POLÍTICA DE PRIVACIDADE E PROTEÇÃO DE DADOS**

15.1 A Política de Privacidade e Proteção de Dados da Pontifícia Universidade Católica de Goiás está em conformidade com a Lei nº 13.709/2018 (LGPD) que é aplicada para os fins específicos, explícitos e legítimos aos dados pessoais dos candidatos ao presente processo seletivo de admissão discente e, em caso de aprovação, aos dados pessoais dos estudantes que efetuarem matrícula.

15.1.1 **É necessário o consentimento prévio do candidato para a coleta, tratamento e destinação dos dados pessoais,** para o fim de registrar a inscrição ao processo seletivo discente, concorrer às vagas disponibilizadas neste Edital e, posteriormente, caso seja aprovado, para o cadastramento e a matrícula.

15.1.1.1 No caso de não ter completado 18 anos, é necessário o consentimento de um dos pais ou da pessoa responsável pelo candidato, para o exercício dos direitos civis, no presente caso, para a coleta, tratamento e destinação dos dados pessoais.

15.2 Os dados pessoais dos candidatos serão atualizados e mantidos apenas pelo tempo necessário e para as finalidades para as quais são processados.

15.3 A PUC Goiás assegura medidas técnicas e organizacionais apropriadas para proteger os dados pessoais dos candidatos e estudantes contra alteração, perda acidental ou ilegal, ou de uso, divulgação ou acesso não autorizado, de acordo com uma adequada política de segurança de informações.

15.4 A PUC Goiás pode compartilhar os dados pessoais do candidato e/ou do estudante internamente ou com colaboradores devidamente autorizados, contratados/subcontratados para exercer as atividades administrativas de apoio aos serviços educacionais.

15.5. A PUC Goiás pode divulgar os dados pessoais dos candidatos ou dos estudantes para autoridades reguladoras, tribunais e agências governamentais quando exigido por lei, regulamento ou processo legal, ou defender os interesses, direitos ou propriedade da Instituição ou de terceiros relacionados.

15.6 A PUC Goiás não compartilha dados pessoais dos candidatos ou dos estudantes com outras partes, a não ser com o consentimento prévio e expresso deles.

15.7 A PUC Goiás não solicita informações confidenciais, como número ou senha de cartão de crédito, ou *login* e senha de acesso aos serviços *online* no site da Instituição. Os demais dados pessoais que coleta são mantidos em sigilo e jamais são divulgados sem autorização, salvo quando exigido por Lei ou determinação judicial.

15.8 A inscrição ao processo seletivo discente está vinculada ao fornecimento de e-mail, pessoal e intransferível e a PUC Goiás poderá enviar ao candidato mensagens eletrônicas para o referido fim.

15.9 O candidato a seleção discente ou o estudante pode solicitar à PUC Goiás: acesso aos seus dados pessoais; correção de dados pessoais imprecisos; ter dados pessoais incompletos completados; qualquer informação disponível sobre a fonte dos dados pessoais, e, também pode solicitar uma cópia dos seus dados pessoais que estão sendo processados (tratados) pela Instituição.

15.10 A PUC Goiás poderá utilizar os dados voluntariamente cedidos pelos candidatos e/ou estudantes para comunicações, segmentações estatísticas e análises de perfil.

15.11 A Política de Privacidade e Proteção de Dados da PUC Goiás pode ser alterada, caso em que o candidato ou estudante será comunicado sobre a alteração.

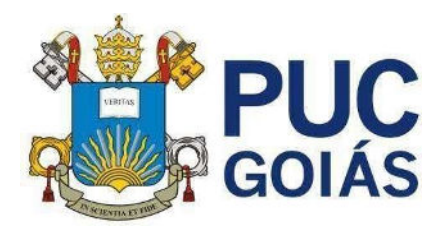

## **16. DAS DISPOSIÇÕES GERAIS**

16.1 A Coordenação de Admissão Discente emitirá, mediante prévio requerimento do candidato, Declaração de aprovação no vestibular contendo a Nota da Prova 1, Nota da Prova 2 e o total de pontos aproveitados. Não será fornecida a nota individual por área do conhecimento.

16.1.1 Para a emissão da declaração de aprovação no vestibular será cobrada uma taxa no valor de R\$ 50,00 (cinquenta reais).

16.2 Será desligado do quadro discente da PUC Goiás, a qualquer momento, mesmo depois de matriculado, o candidato que, neste Processo Seletivo, tiver usado documentos e/ou informações falsas ou outros meios ilícitos.

16.3 O estudante matriculado poderá requerer o trancamento de matrícula somente a partir do segundo semestre de seu ingresso, salvos os casos previstos em lei.

16.4 O candidato inscrito é responsável pelas informações fornecidas na Ficha de Inscrição e pelos documentos anexados no momento da Matrícula.

16.5 Após a matrícula dos candidatos aprovados nos Processos Seletivos, caso não haja o mínimo de matriculados para viabilizar a formação de turmas, mediante a concordância e adesão dos matriculados, poderão ocorrer adaptações na matriz curricular, sem prejuízo na formação e aproveitamento acadêmico, no tempo de integralização do curso e, também, sem prejuízo financeiro.

16.6 O estudante matriculado é responsável pela aquisição do material de uso individual requerido em atividades acadêmicas específicas.

16.7 Não estão incluídos nos serviços educacionais prestados pela PUC Goiás, e são da inteira responsabilidade do estudante (ou dos pais ou responsáveis), o seu deslocamento e/ou transporte, bem como arcar com os respectivos gastos, para a realização das atividades acadêmicas, independente do dia, horário e local em que serão realizadas.

16.8 O estudante matriculado obriga-se a manter atualizados seus dados cadastrais – dados pessoais e endereço – junto à Secretaria Geral.

16.9 Os estudantes de todos os cursos de graduação da PUC Goiás deverão cursar, obrigatoriamente, no mínimo, 10% do total da carga horária curricular, das disciplinas de extensão presenciais, em áreas de grande pertinência social, de acordo com o projeto pedagógico do curso, conforme exigências contidas na Lei Federal nº 13.005/2014 e na Resolução nº 7, 18/12/2018, da Câmara de Educação Superior do Conselho Nacional de Educação do Ministério da Educação.

16.10 Os turnos na PUC Goiás estão organizados da seguinte forma:

### **a) Matutino: das 7h15min às 12h15min;**

### **b) Vespertino: das 13h30min às 18h30min;**

### **c) Noturno: das 17h às 22h.**

16.10.1 Aos sábados, todos os cursos, independentemente do turno de oferta, poderão ter atividades até as 18h30min.

16.11 Todos os cursos da PUC Goiás poderão funcionar no Campus I - Setor Universitário, no Campus II – Av. Engler S/N – Jardim Mariliza, no Campus III - Rua Colônia, Qd.240, Lt.27/32, Jd. Novo Mundo, no Campus V- Av. Fued José Sebba, 1184, Jd. Goiás, em Goiânia.

16.12 As atividades acadêmicas de todos os cursos de graduação poderão ser ministradas em mais de um endereço ou campus da Instituição.

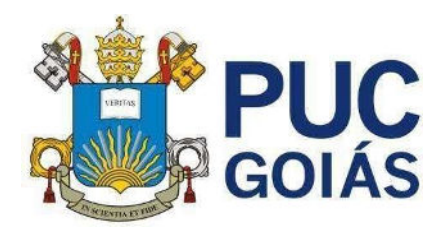

16.13 À PUC Goiás é facultado o direito de ministrar aulas de preleção, aulas práticas, laboratórios e estágios dos cursos fora dos endereços citados.

16.14 Após o cadastramento e matrícula dos candidatos da primeira chamada e/ou subsequentes, a PUC Goiás poderá chamar candidatos (convocados ou não) na primeira ou demais opções para se habilitarem ao preenchimento de vagas disponíveis em qualquer curso que lhes interessar.

16.15 A PUC Goiás usará como critério para o ingresso, conforme o item anterior, o Total de Pontos Aproveitados, em ordem decrescente de classificação, para o curso, dos candidatos que se interessarem. Caso haja empate entre candidatos nessa pontuação, terá prioridade o candidato mais velho.

16.16 A PUC Goiás poderá convocar, para o cadastramento e matrícula, candidatos selecionados pelo Ministério da Educação para ocupar vagas oferecidas no presente Processo Seletivo, obedecendo ao disposto na Lei n. 11.096, de 13/1/2005, que instituiu o Programa Universidade para Todos (ProUni), conforme Termo de Adesão firmado pela Sociedade Goiana de Cultura e o MEC.

16.17 Os cursos de graduação elencados neste Edital são ministrados na modalidade presencial e mediados por tecnologias digitais de informação e comunicação podendo, parte das disciplinas, estabelecidas nos projetos pedagógicos, serem ministrados na modalidade a distância, conforme o artigo 2º da Portaria MEC nº 2.117 de 6/12/2019.

16.18 Os cursos de graduação ofertados pela PUC Goiás possuem um Projeto Pedagógico do Curso (PPC) específico, elaborado de acordo com as normas vigentes, dentre elas as Diretrizes Curriculares Nacionais (DCN) do Ministério da Educação, no qual estão definidos os conteúdos, competências e habilidades que constituirão o perfil do egresso, bem como as capacidades fundamentais que deverá adquirir ao final do Curso, coerentes com o ambiente (local, regional, nacional ou global) em que o profissional atuará.

16.18.1 A PUC Goiás ofertará adaptações pedagógicas aos estudantes com deficiência ou com necessidades educacionais específicas, respeitando o Projeto Pedagógico do Curso, a legislação vigente e de acordo com a sua capacidade institucional.

16.19 A coordenação dos trabalhos de execução deste Processo Seletivo, bem como a guarda e destinação dos cartões-resposta, redações e fichas de inscrição, está a cargo da Coordenação de Admissão Discente (CAD).

16.20 Os casos omissos neste Edital serão resolvidos pela Pró-Reitoria de Graduação.

 Gabinete da Pró-Reitoria de Graduação, aos vinte e cinco dias do mês de abril do ano de dois mil e vinte e quatro.

Seria M. Gemes Soul

 *Profa. Dra. Sonia Margarida Gomes Sousa Pró-Reitora de Graduação*

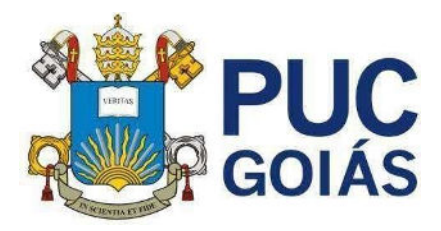

#### **EDITAL nº18/2024 – Prograd ANEXO I Processo Seletivo Vestibular Geral 2024/2**

#### **MODALIDADE I - ENEM**

## **CRONOGRAMA DE INSCRIÇÕES E DE MATRÍCULA**

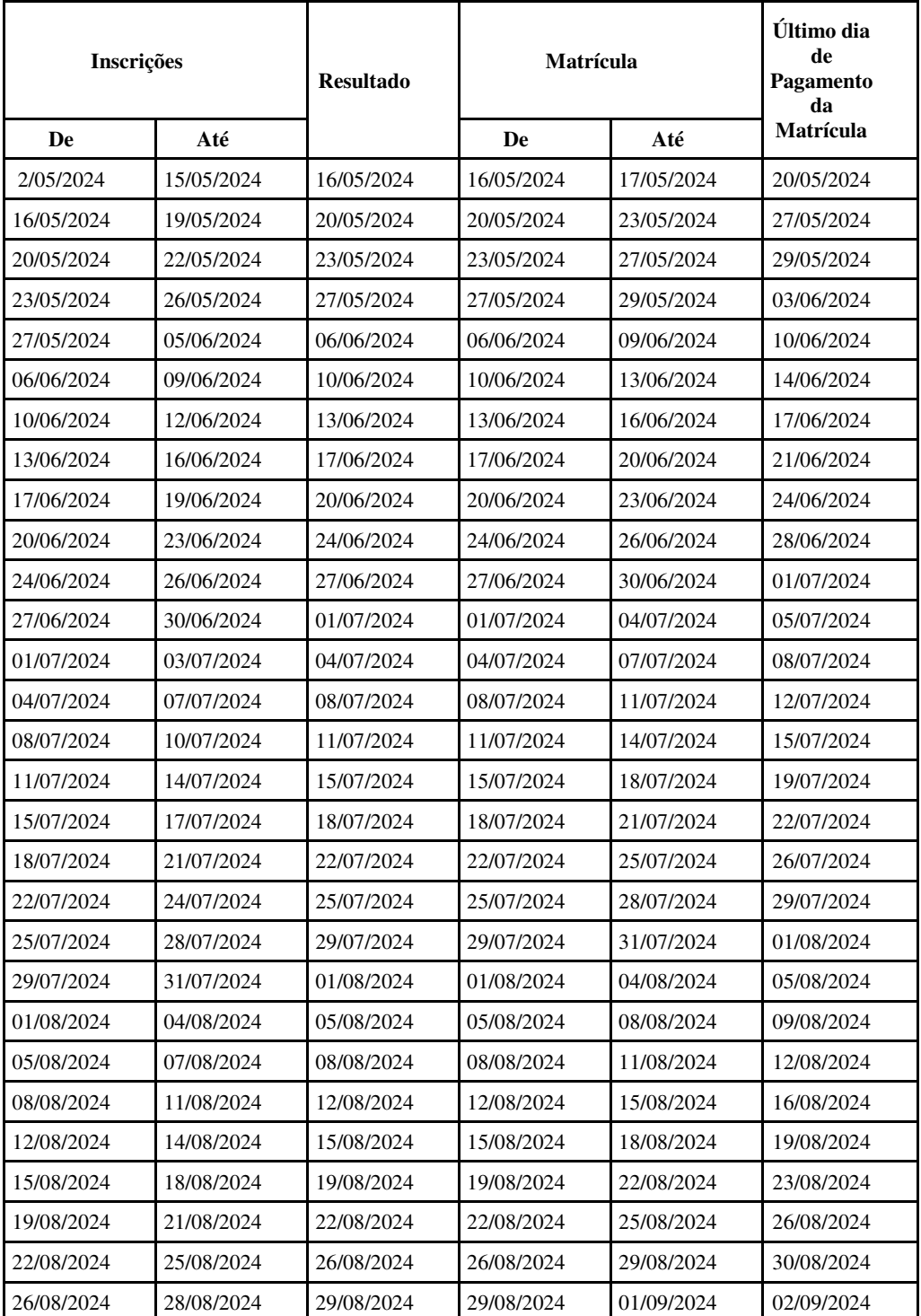

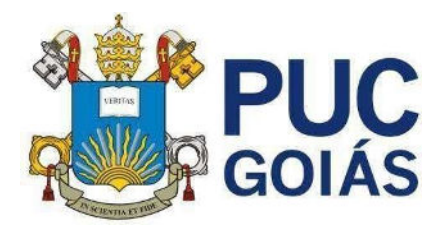

#### **EDITAL nº18/2024 – Prograd ANEXO II Processo Seletivo Vestibular Geral 2024/2**

#### **Modalidade II – Prova Presencial**

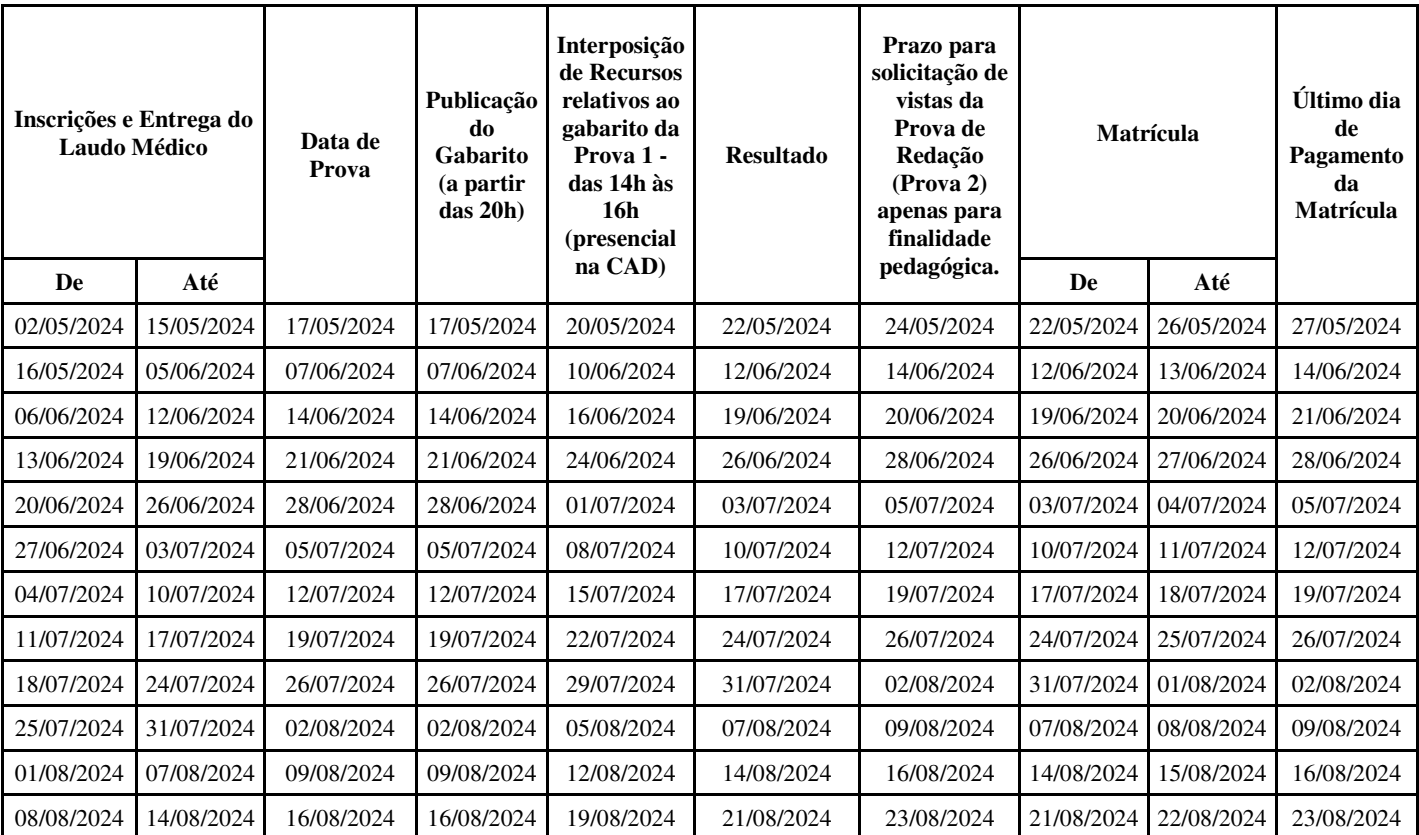

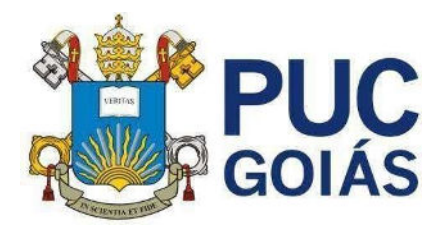

### **EDITAL nº18/2024 – Prograd** ANEXO III **Processo Seletivo Vestibular Geral 2024/2**

#### **Modalidade II – Prova Online**

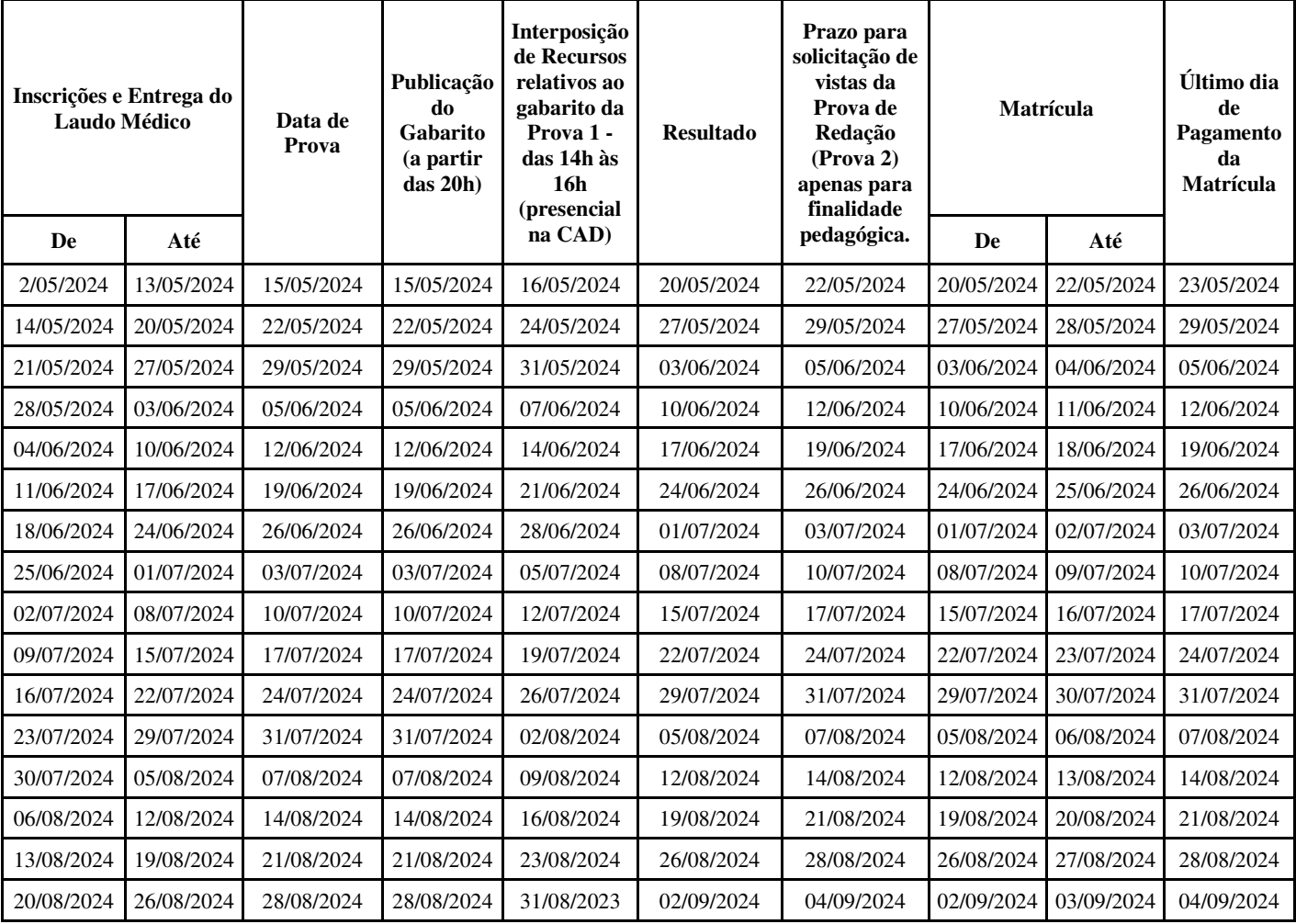